Оператору системы Вебмани Трансфер

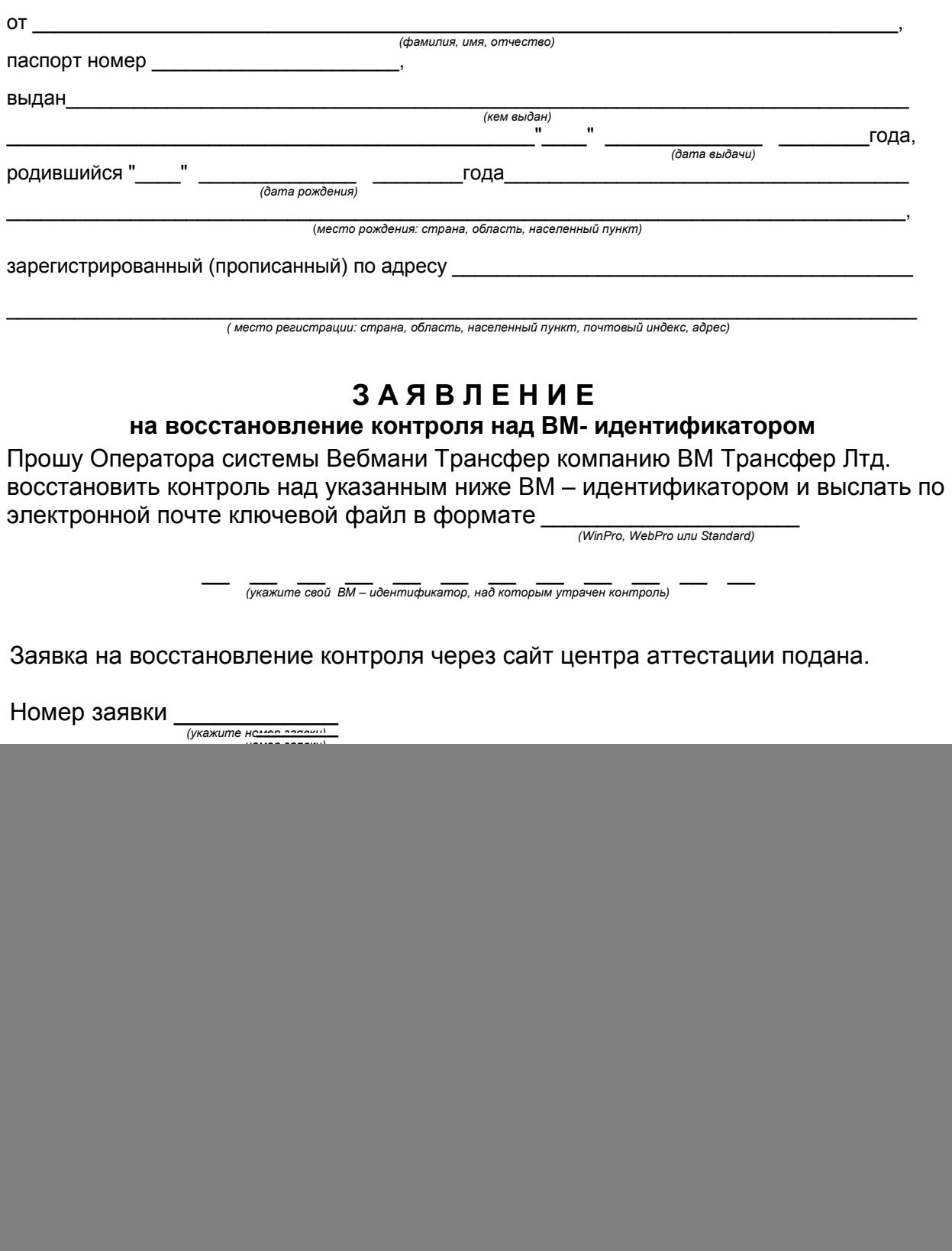

![](_page_0_Picture_133.jpeg)